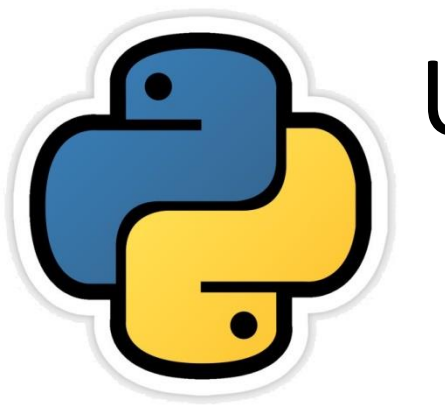

# Understanding Sorting

Based on CBSE Curriculum Class -11

# **Chapter: 9**

Neha Tyagi, KV 5 Jaipur II Shift

# INTRODUTION

- Generally, sorting means to categorize the objects as per their groups.
- A Computer system needs to work with different tyes of elements and sorting means to arrange these elements in an order.
- Order of sorting can be ascending or descending.
- In this chapter we will study sorting in details and will see two sorting techniques-
	- 1. Bubble Sort
	- 2. Insertion Sort

### What is Sorting

- "In computer, sorting means to arrange elements in an order, order can be ascending or descending".
- Consider the following sequence -

 $Seq = [6,8,9,1,3,4]$ 

Its new sequence arranged in ascending order will be-

```
Seq = [1,3,4,6,8,9]
```
And its new sequence arranged in descending order will be- $Seq = [9,8,6,4,3,1]$ 

- There are various techniques of sorting like- Selection Sort, Bubble Sort, Insertion Sort, Heap Sort, Quick Sort etc.
- Only two sorting techniques are in our syllabus-
- Bubble sort
- Insertion sort

### Bubble Sort

In Bubble Sort, we compare two adjecent elements and if the elements are not in correct order then these elements got exchanged. After every pass the biggest element secures its correct position.

```
lst=[10, 4, 6, 18, 2, 17, 3]l = len(lst)The concept of this 
for i in range(l):
                                      program can be easily 
     for j in range (0, 1-i-1):
                                      understood by dry run 
          if lst[j] > lst[j+1]:
                                      and Python debugger 
                                      tool can also be used for 
               temp=lst[i]this.lst[j] = lst[j+1]lst[j+1] = tempprint ("After sorting the list is: ")
print (1st)
```
#### OUTPUT:

```
After sorting the list is :<br>[2, 3, 4, 6, 10, 17, 18]
```
### Detection of number of operations in Bubble Sort

- Number of Operations is an important issue because more number of operations means more CPU time will be required.
- Two programs with different logic can produce the same output with different number of operations.
- Consider the following code which has assignment, comparision, swaping in it.
	- 1. lst=[10,4,6,18,2,17,3]
	- 2. print("Original List is : ",lst)
	- 3. l=len(lst)
	- 4. for i in range(l):
	- 5. for j in range $(0,1-i-1)$ :
	- 6. if  $\left| \frac{\mathsf{S}}{\mathsf{S}} \right| = \mathsf{S}$
	- 7. temp=lst[j]
	- 8. lst[j]=lst[j+1]
	- 9. lst[j+1]=temp

Python provides another code also for this (Swap) **lst [ j ], lst [ j+1] = lst [ j + 1 ], lst [ j ]**

- 10. print("After sorting the list is : ")
- 11. print(lst)

### Detection of number of operations in Bubble Sort

To get the number of operations-

- In line 1, line 2, line 3, Operations  $= 3$
- Number of operations from line 4 to  $9 = ?$
- In line 10, operation =1
- Now, need to detect number of operations in outer for loop
- Outer loop will run 7 times for 7 values given in example-
	- In line 4, operation=1
	- Inner for loop will run 6 times (n-i-1) for line 5 to 9.
	- It will run 6 times for the first time, 5 times for the second time, 4 times for the third time and so on.
	- In line 5, operation=1.
	- In line 6,7,8,9, operations=4
- Therefore, total operation for outer for loop  $\blacktriangleright$ total 5
- In 1<sup>st</sup> iteration (i=0) = 1 op (line 4) + 5 ops (Line 5-9) X 6 times = 31 ops
- In 2<sup>nd</sup> iteration (i=1) = 1 op (line 4) + 5 ops (Line 5-9) X 5 times = 26 ops
- In 3<sup>rd</sup> iteration (i=2) = 1 op (line 4) + 5 ops (Line 5-9) X 4 times = 21 ops
- In 4<sup>th</sup> iteration (i=3) = 1 op (line 4) + 5 ops (Line 5-9) X 3 times = 16 ops
- In 5<sup>th</sup> iteration (i=4) = 1 op (line 4) + 5 ops (Line 5-9) X 2 times = 11 ops
- In 5<sup>th</sup> iteration (i=5) = 1 op (line 4) + 5 ops (Line 5-9) X 1 times = 6 ops
- In  $7<sup>th</sup>$  iteration (i=6) = 1 op (line 4) + 5 ops (Line 5-9) X 0 times = 1 ops
- Total 112 operations will be for outer loop.

#### **In total, number of operations 3+112 +1 = 116**

### Detection of number of operations in Bubble Sort

- If we consider following program-
	- 1. lst=[10,4,6,18,2,17,3]
	- 2. print("Original List is : ",lst)
	- 3. l=len(lst)
	- 4. for i in range(l):
	- 5. for j in range $(0,1-i-1)$ :
	- 6. if  $\text{lst}[j] > \text{lst}[j+1]$ :
	- 7.  $\text{Lst}[\text{i}], \text{lst}[\text{i} + 1] = \text{lst}[\text{i} + 1], \text{lst}[\text{i}]$
	- 8. print("After sorting the list is : ",lst)
- For 7 values of N, number of operations=74.
- For 8 values of N, number of operations=96, For 9 values of N, number of operations=121 For 6 values of N, number of operations=55.
- Number of comparisons for total values of N will be  $(N-1)+(N-2)+(N-3)+(N-4)$  means  $N^2$ .
- Number of swapping for total values of N will be  $(N-1)+(N-2)+(N-3)+...+(2)+(1)$  means  $N^2$ .
- In a Best case, when sequence got fully sorted, number of operations will be  $N^2$ .
- In a Worst case, when every element in reverse order, number of operations will be

 $N^2$  (comparision)+  $N^2$  (Swappings) = 2  $N^2$ 

### Insertion Sort

- In insertion Sort, firstly two first values gets in order.
- We call it as sub-sequence which will be sorted.
- From rest of the unsorted sequence, values will be taken one by one and will be inserted at right position in sorted sub-sequence.
- This process will be continued until we get the ordered sequence. |

```
lst=[15, 14, 19, 2, 6, 4, 5, 11, 12, 10, 8, 7]print ("Original List is: ", lst)
for i in range(1, len(lst)):
    temp=lst[i]i=i-1while i>=0 and temp<lst[i]:
        lst[i+1] = lst[i]j=j-1else:
        lst[i+1] = tempprint ("List after sort is: ", lst)
```
The concept of this program can be easily understood by dry run and Python debugger tool can also be used for this.

OUTPUT:

Original List is: [15, 14, 19, 2, 6, 4, 5, 11, 12, 10, 8, 7] List after sort is: [2, 4, 5, 6, 7, 8, 10, 11, 12, 14, 15, 19]

### Usage of Bubble Sort and Insertion Sort

- Bubble sort is considered as a very simple and easy sorting algorithm but it is not considered as a very efficient algorithm.
- For a small database, insertion sort is better than bubble sort.
- For the sorting of a file stored in a tape, bubble sort is better because in a tape, data is stored in sequential format.
- Insertion sort is usually used to sort small databases. When the database is almost sorted then this technique work faster as not much memory is needed.
- In small sequences, less number of swapping is there in insertion sort as compared to bubble sort.

### Question-Answers

- What is Sorting? Name some of the sorting techniques.
- What is the concept of Bubble sort?
- What are the basis to select an algorithm?
- What is the concept of Insertion sort?
- Compare insertion sort and bubble sort on the basis of number of Operations.
- In which case insertion sort is also not efficient?
- What are the major dissimilarities between Insertion sort and bubble sort?